# **Como ocultar opção de duplicar o pedido**

Produto: maxFarma

### **Objetivo**

Ocultar a opção de duplicar o pedido, se o vendedor não tiver permissão para duplicar pedido.

### **Como configurar**

Ao acessar o Portal na opção de Cadastro, acesse cadastro de usuários> aba permissões> Pedidos> Pedidos Efetuados e verifique a opção Permitir duplicar pedido de venda, caso a opção esteja marcada o vendedor em questão terá permissão para duplicar pedidos, caso esteja desmarcado ele não terá essa permissão.

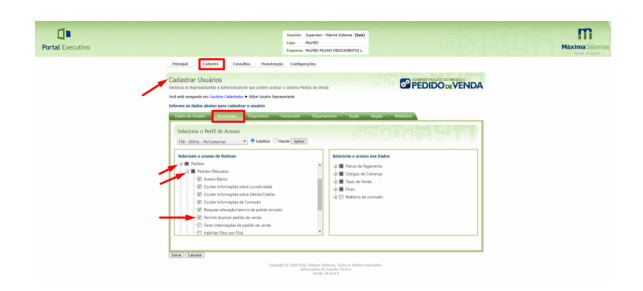

# **Aplicativo**

Conforme mencionado se a permissão não estiver marcada quando o vendedor acessar os pedidos no aplicativo e clicar sobre ele não aparecerá a opção de duplicar o mesmo, conforme ilustrado abaixo, serão mostradas somente as demais ações que ele pode executar nesse pedido.

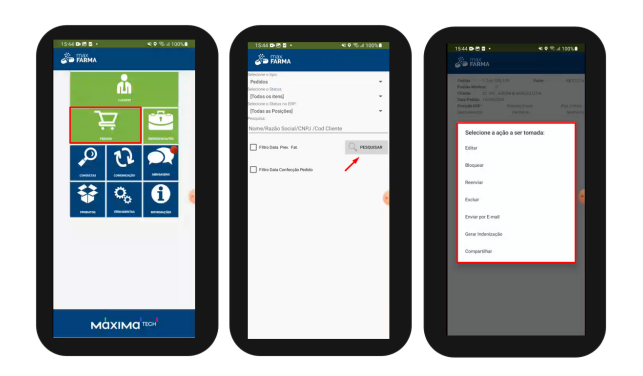

Artigo revisado por Thiago Oliveira

![](_page_0_Picture_11.jpeg)

Não encontrou a solução que procurava?

Sugira um artigo

![](_page_0_Picture_14.jpeg)

# [Como habilitar e desabilitar](https://basedeconhecimento.maximatech.com.br/pages/viewpage.action?pageId=98239160)  [visualização de Última compra](https://basedeconhecimento.maximatech.com.br/pages/viewpage.action?pageId=98239160)

Artigos Relacionados

- [no APP maxFarma](https://basedeconhecimento.maximatech.com.br/pages/viewpage.action?pageId=98239160) [Como adicionar coluna](https://basedeconhecimento.maximatech.com.br/pages/viewpage.action?pageId=76972145)   $\bullet$ [EMBALAGEM no](https://basedeconhecimento.maximatech.com.br/pages/viewpage.action?pageId=76972145)  [compartilhamento de pedido](https://basedeconhecimento.maximatech.com.br/pages/viewpage.action?pageId=76972145)
- [em PDF?](https://basedeconhecimento.maximatech.com.br/pages/viewpage.action?pageId=76972145) [Como utilizar o controlador e](https://basedeconhecimento.maximatech.com.br/pages/viewpage.action?pageId=4653960)  [parar os serviços Máxima](https://basedeconhecimento.maximatech.com.br/pages/viewpage.action?pageId=4653960)
- [Quais os planos de](https://basedeconhecimento.maximatech.com.br/pages/viewpage.action?pageId=59212308)  [pagamento do maxFarma?](https://basedeconhecimento.maximatech.com.br/pages/viewpage.action?pageId=59212308)
- [Como configurar metas?](https://basedeconhecimento.maximatech.com.br/pages/viewpage.action?pageId=59211919)

Abra um ticket

Ainda com dúvida?